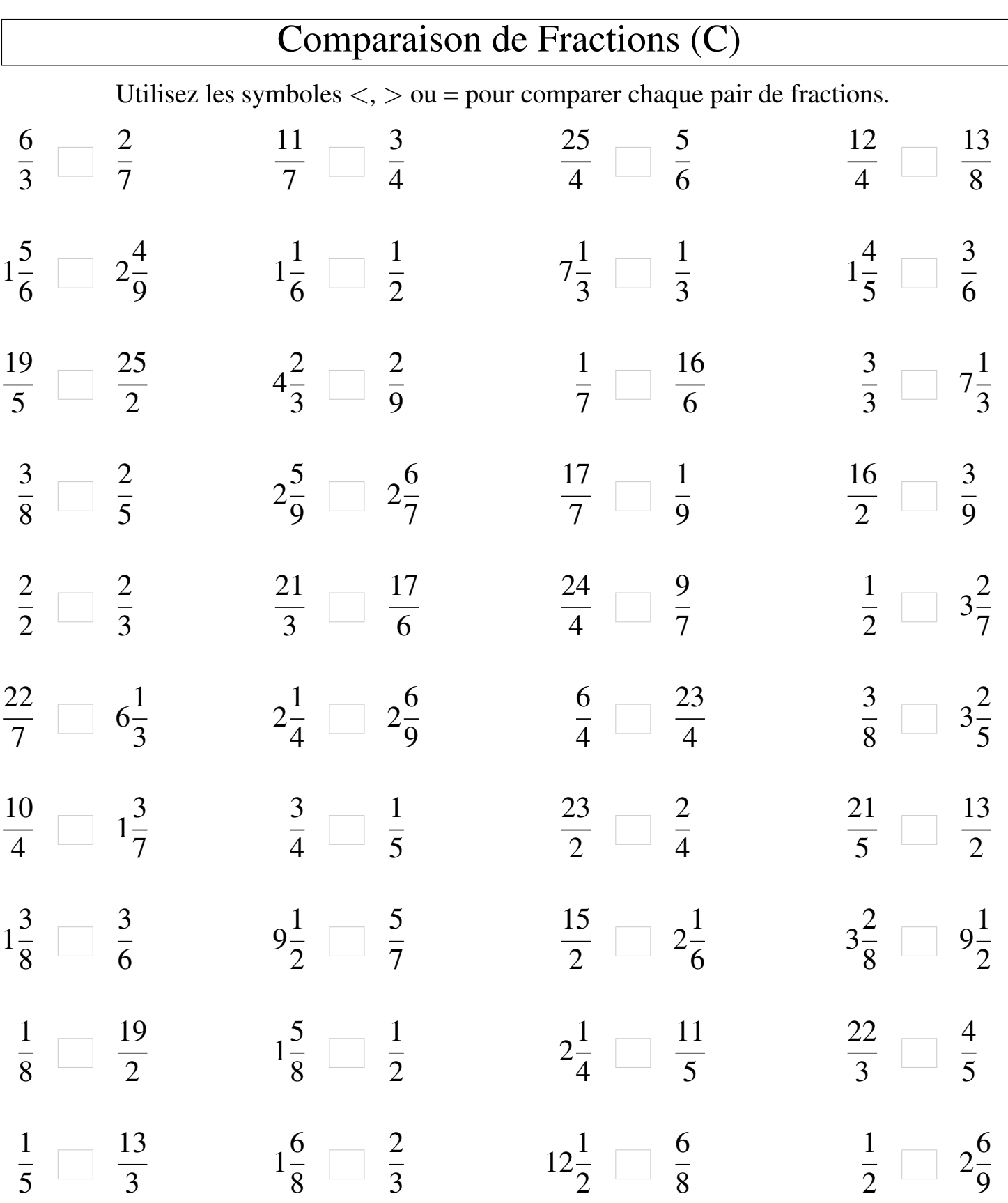

┑

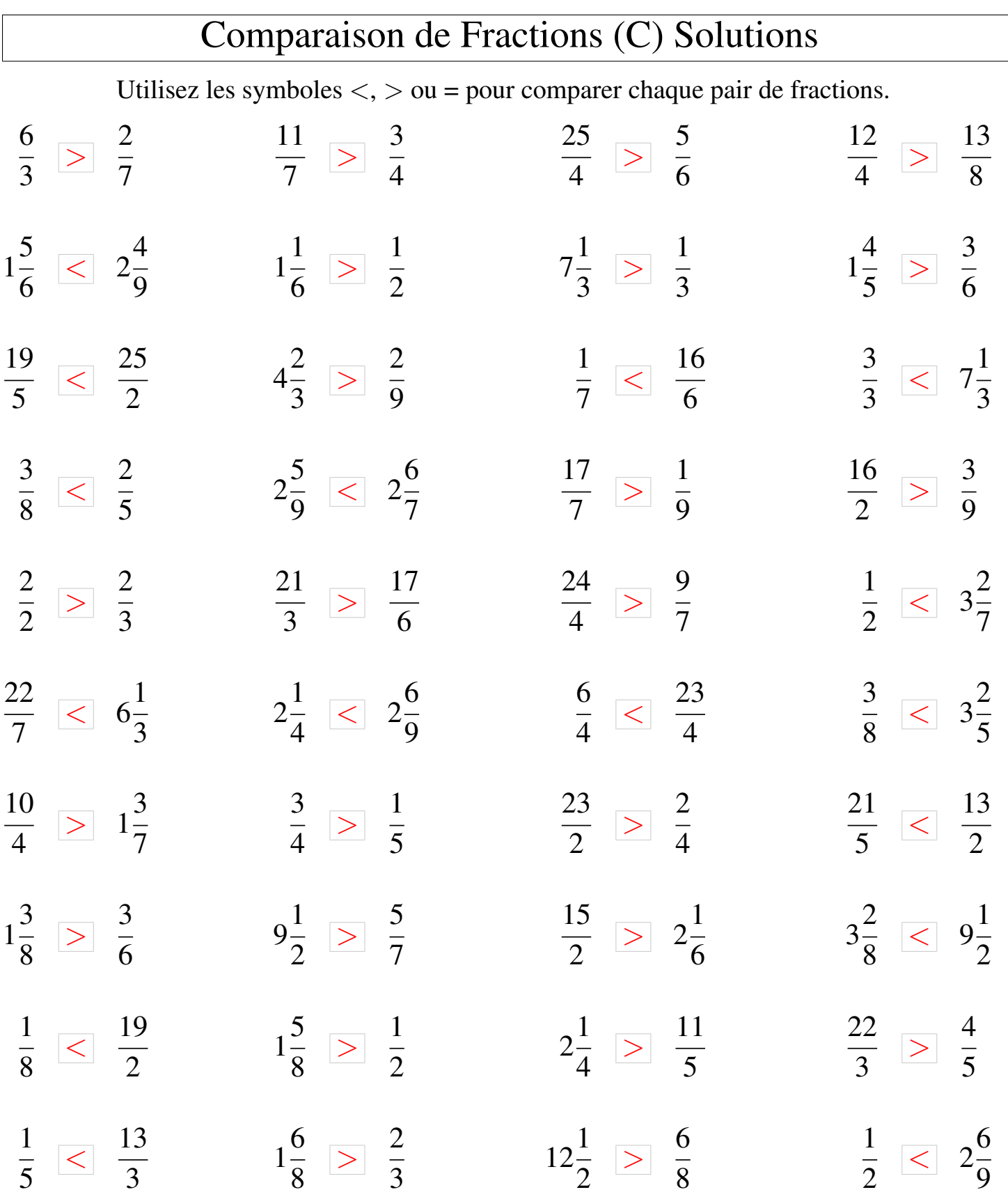

┑